# Microwave Oven Simulator - Conceptual Design and Development

Author: Andrew Wong (z5206677)

# Introduction

This project aims to create a simulated Microwave Oven with an ATMega2560 AVR board.

A successful implementation of a simulated microwave oven requires the simulation of a turntable, timer, magnetron, operational buttons, a door, and a display.

# State Table

The below table outlines the functionality, and operations that the microwave oven will perform depending on its current state.

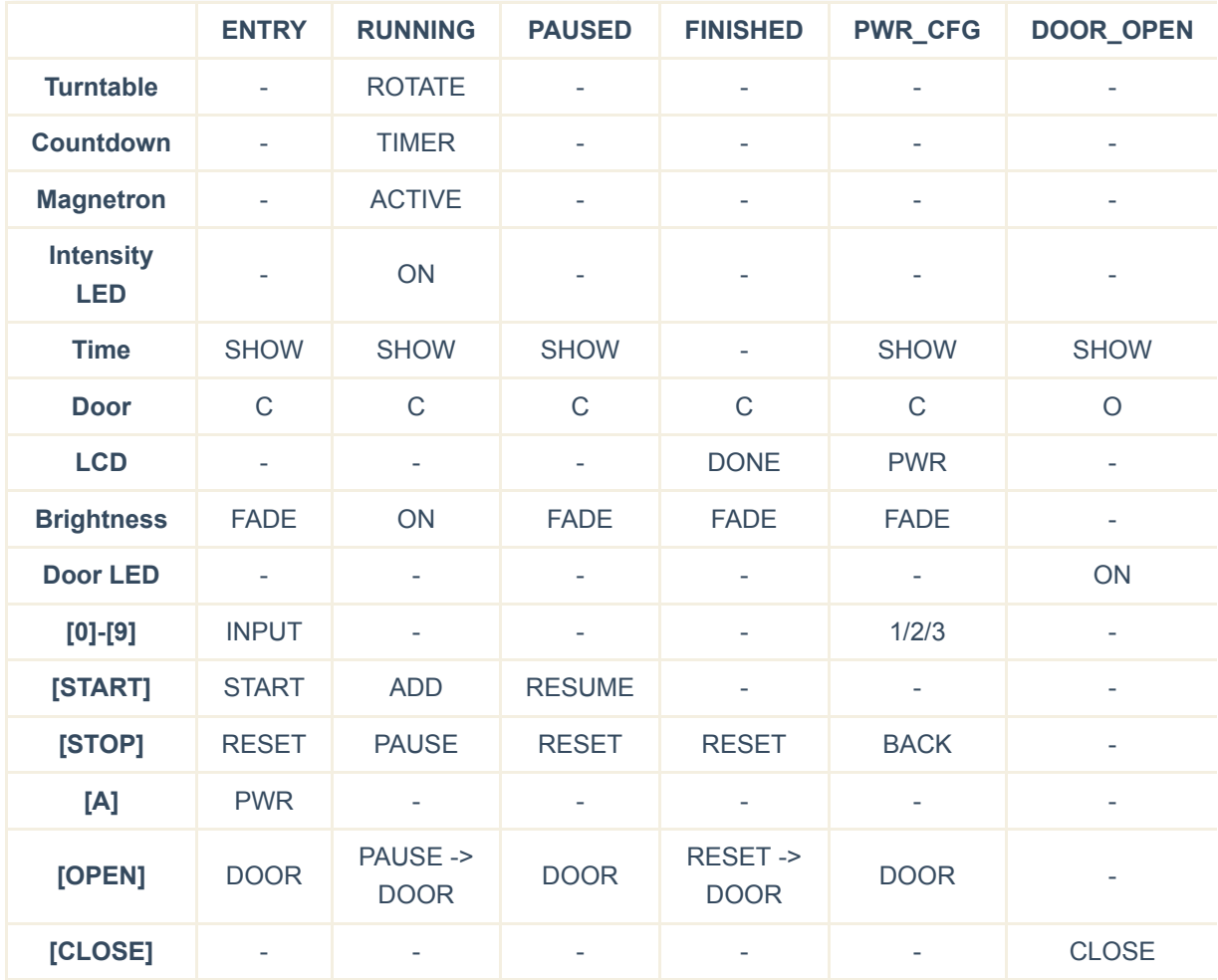

# State Operation

• The ENTRY state waits for the user to enter a time with the numerical keypad (0-9).

- Pressing [START] will enter the RUNNING state
- There is a maximum of 99 minutes and 59 seconds of continual running operation
- If no time was entered, the microwave will automatically start a timer for 1 minute (60 seconds)
- o Pressing [A] will enter the SET PWR menu mode
- o Pressing [1] will set the magnetron intensity to 100%
- Pressing [2] will set the magnetron intensity to 75%
- Pressing [3] will set the magnetron intensity to 50%
- After [1]/[2]/[3]/[#] is pressed, the microwave will return to the ENTRY menu
- Pressing [STOP] will reset the timer to 0 seconds
- The RUNNING state simulates the cooking of the food
	- The turntable is rotated
	- The magnetron is activated
	- The timer is activated
	- Pressing [START] will add another minute (60 seconds) to the timer
- The PAUSED state simulates a temporary halt in cooking operation
	- The turntable is stopped
	- The magnetron is deactivated
	- The timer is deactivated
	- Pressing [START] will cause the microwave to resume cooking in the RUNNING state
	- Pressing [STOP] will cancel the cooking job, and the microwave will return to the ENTRY state
- The FINISHED state simulates a finished cooking operation
	- This state occurs when the timer reaches 0
	- The turntable is stopped
	- The magnetron is deactivated
	- The timer is deactivated
	- Pressing [STOP] or [OPEN] will return the microwave to the ENTRY state
- When the magnetron is activated, the LED bars will show the intensity of the magnetron
- At all times, pressing [OPEN] will halt all operations
	- The door LED will activate
	- o No button input will work until the [CLOSE] button is pressed
	- The door LED will deactivate
	- The microwave will then resume operation
	- o If the microwave was in the RUNNING state, the state will first change to PAUSED
	- If the microwave was in the FINISHED state, the state will first change to ENTRY
- At all times, if the backlight is dimmed then any button press will wake up the display
- The timer causes a counter to decrement every second
	- Every time the counter decrements, the new time is displayed on the LCD screen (top-left)
	- If the timer reaches zero, the microwave enters the FINISHED state

# Implementation

# Design Decisions / Rationale

## Hardware Usage

- Timer 0 Debouncing
- Timer 1 Central clock
- Timer 3 PWM controller motor
- Timer 5 PWM controlled LCD backlight
- Port A, F LCD Screen
- Port C LED Bar
- Port D Push Buttons
- Port E Motor

Used for OC3B pin

- Port G LED
	- *Door LED*
- Port K Keypad
	- Used because they are also Pin Change Interrupt pins
	- Can be used to trigger the PCINT2 interrupt
- Port L LCD Screen Light
	- Used for OC5B pin

## Door Open LED

When the microwave door is open, the STROBE LED will be turned on continually, rather than the top-most LED of the LED bar.

LED9 can be mapped to PG2 instead, if the top-most LED of the LED bar is desired

# Input Design

I have decided to implement all buttons to trigger as an interrupt - as like an event-based approach. To mitigate switch bouncing - **All buttons will share a single software debouncer** ( timer0 ). Whilst the OPEN and CLOSE buttons don't *really* need to be debounced, we'll do it anyway.

## Time Input

The third digit of the timer (tens column) is limited from 0-5. As a result, the maximum possible time of cooking is 99:59 (99 minutes, 59 seconds).

The add minute operation (Pressing [Start] while running) will be dismissed if there is 99 minutes remaining.

#### Interrupts

To mitigate interrupt events modifying registers from other operations, interrupts share their own general purpose register r18 ; rather than using r17.

Consequently, there is a isRunning and isRunningISR macro.

# Keypad

The example keypad checking code (Lab 4) executes under the guise that it will be run continually in a loop.

This implementation of the microwave will migrate this code into an interrupt-based routine.

The keypads buttons have been assigned to Port K instead - which also serves as PCINT23:16 pins. Using Pin Change Interrupt 2 , keypad presses will trigger the PCINT2 interrupt

## Backlight

When the backlight is dimmed, any keypad button will reactivate the display - however the keypad function will be dismissed if invalid at the time of press.

The Open and Close buttons will not (by design) activate the backlight

#### Timer

timer0 serves as a debouncing timer

timer1 serves as a multipurpose central clock operating at 12Hz.

This timer supports turntable rotation (4 states at 3 revolutions a second  $= 4 * 3 = 12$  changes a second) It also supports the cooking timer, which waits for 12 ticks  $(\frac{1}{12} \times 12 = 1 \text{ second})$ Finally, the timer implements the fading LCD backlight every 6 ticks, at 8-bit duty cycle value increments of floor( $^{255}/_6$ ) = 42.

#### Motor Speed

The PWM duty cycle for a motor rotation speed of 70 rps can be determined by trial and error with help of the optometer.

However, I did not have the project board in possession, and so was unable to calculate the correct scaled PWM value

#### Register Access

As registers are faster than the SRAM in the MCU, I have opted to store most flags, values and states in registers.

To minimise the number of registers used / mitigate conflict registers, some arithmetic operations have been used - namely for  $r0$  and  $r21:r20$ .

Consequently, the stack pointer (SPL) did not have to be initialised

#### Functions and Macros

Operations have been assigned into macros and functions. This allows the reuse of blocks of instructions, and has been used extensively.

User-triggered operations have been created as functions, whilst utility operations have been created as macros.

# System Diagrams

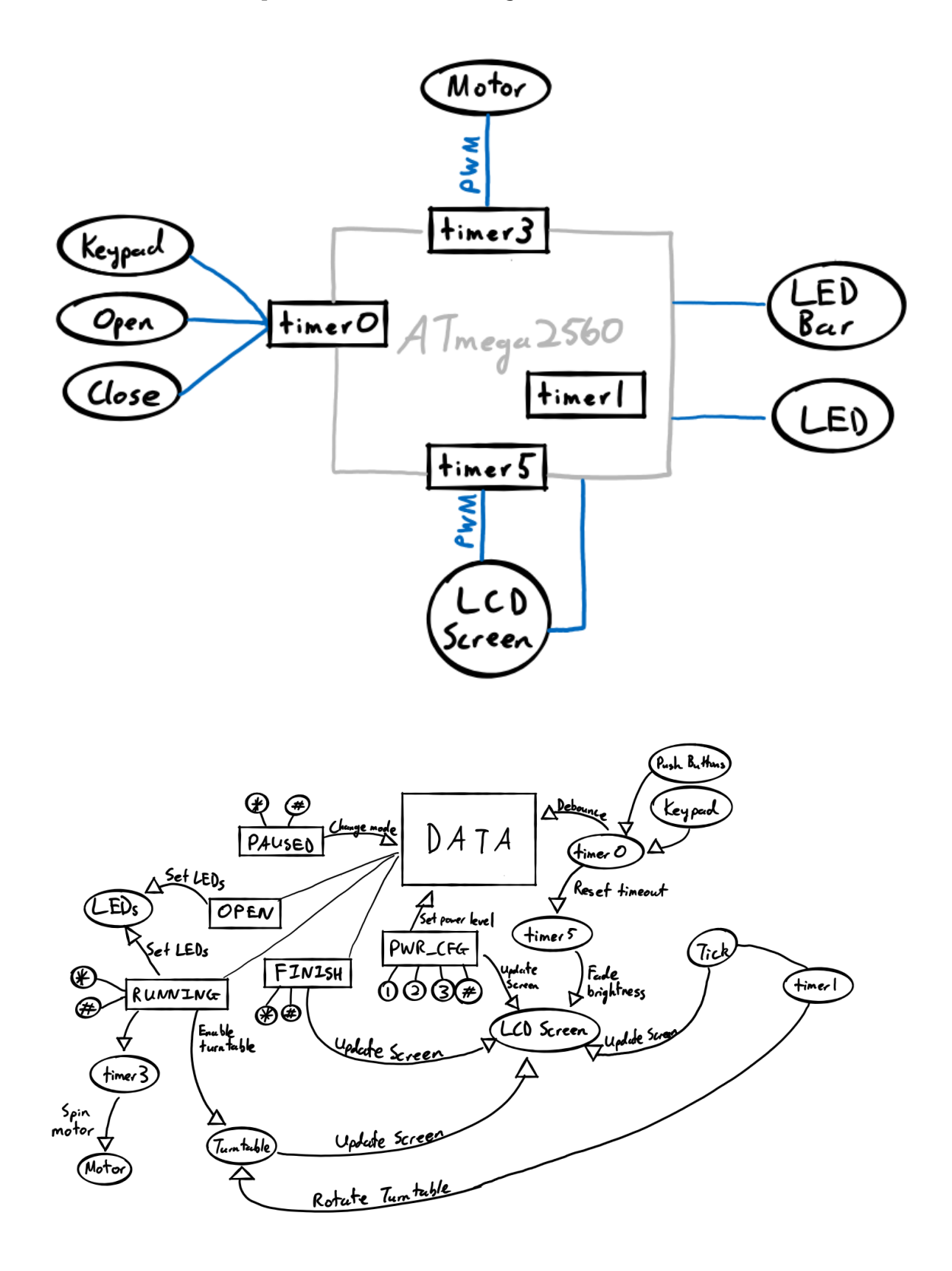

# Component-Hardware Map

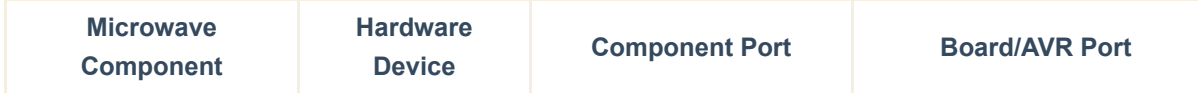

# Microwave Oven Simulator - Report - COMP2121 Musings

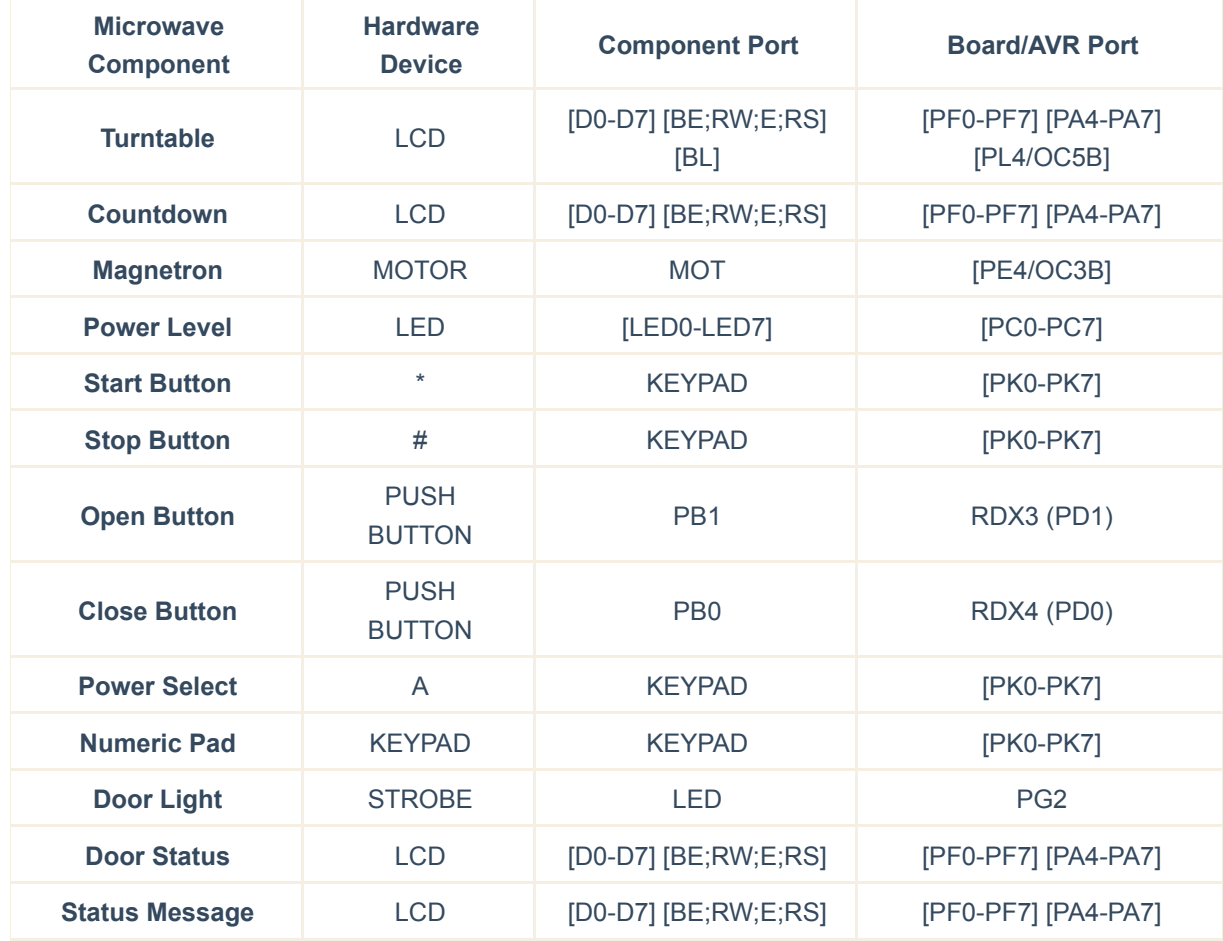

# Button Setup

# Register Usage

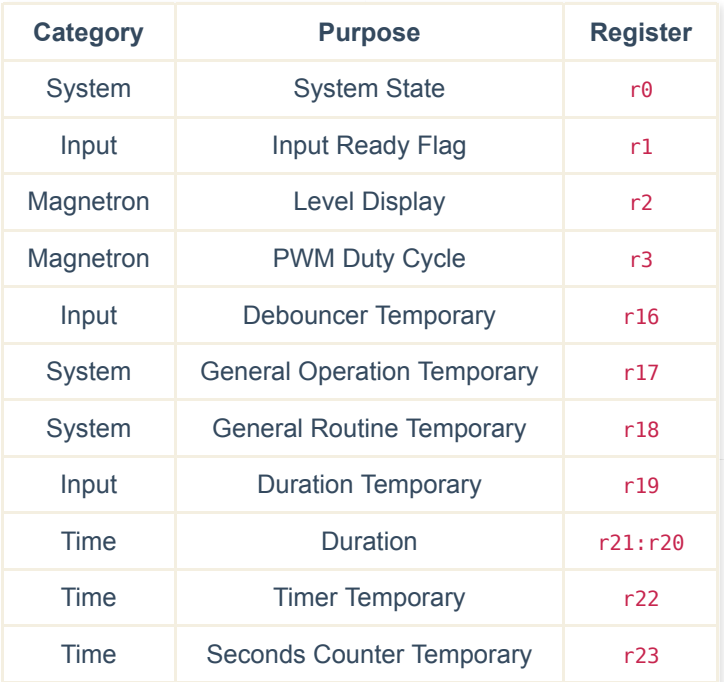

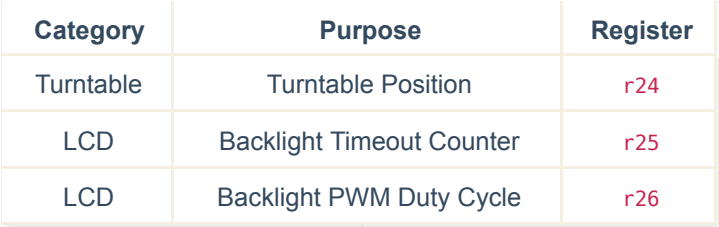

## System State - r0

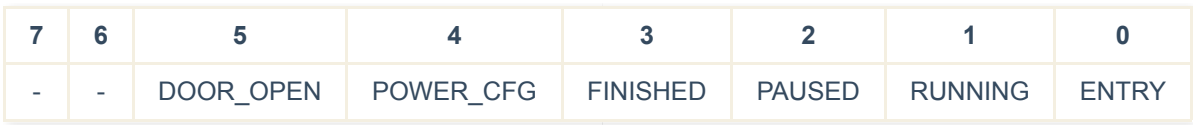

- Bits 7-6 undefined
- Bit 5 defines if the door is currently open
- Bits 0-4 define the current mode

#### Input Ready Flag - r1

- Zero value Not ready for input
- Non-zero value Ready for input

#### Level Display - r2

Each bit represents one of the lower LEDs on the LED bar connected to PORTC.

## PWM Duty Cycle - r3

The duty cycle value to assign to the OCR3BL register during magnetron operation

## Debouncer Temporary - r16

timer0 -incremented counter for debouncing

## General Operation Temporary - r17

General purpose register for operations and macro/function outputs

## General Routine Temporary - r18

General purpose register for interrupt service routine operations

Duration Temporary - r19

Counts the number of digits entered in the system. Prevents more than 4 digits from being entered

Duration - r21:r20

16-bit value that contains the entered/remaining time.

The 16-bit value is split into four 4-bit values (the highest digit 9 needs at most 4 bits).

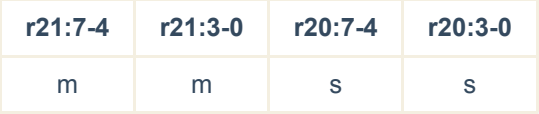

```
i.e. 0b1001000110100
0001 (1) … 0010 (2) … 0011 (3) … 0100 (4)
= 12m 34s
```
#### Timer Temporary - r22

timer1 -incremented counter for counting  $\frac{1}{12}$  seconds.

Provides functionality turntable rotation, seconds counting and backlight fading

#### Seconds Counter Temporary - r23

timer1 -incremented counter for counting seconds.

#### Turntable Position - r24

Holds the current rotational state of the turntable

#### Backlight Timeout Counter - r25

timer1 -incremented counter for counting to 10 seconds.

#### Backlight PWM Duty Cycle - r26

The duty cycle value to assign to the OCR5BL register during backlight fading

# Software Implementation

## Define data regions

- $\bullet$  turntablePositions => "-/|\"
- powerCfgMessage1 => "Set Power 1/2/3\0"
- powerCfgMessage1 => "# Return\0"
- finishedMessage1 => "Done\0"
- finishedMessage2 => "Remove food\0"

#### Interrupt Vector Table

**Address (r)jmp**

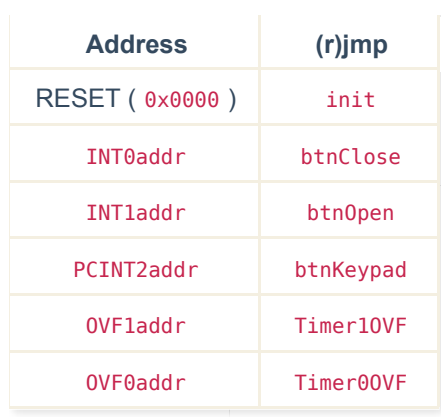

# Macro Definitions

- macro: StartDebouncer *Enable button debouncer*
	- $\circ$  Set the r1 register to  $\circ$  Disable button input
	- $\circ$  Set the TCNT0 register to  $\circ$  Clear the timer
	- $\circ$  Set the r16 register to  $\theta$  Clear the previous ticks
	- o Set the TIMSK0 register to 0b1 Enable timer
- macro: StopDebouncer *Disable button debouncer*
	- o Set the TIMSK0 register to 0b0 Disable timer
	- $\circ$  Set the r1 register to 1 Enable button input
- macro: DoorLEDOn *Enable Door LED*
	- Get the value of the PORTG register
	- o Bitwise OR the value with 0b100 Enable G2
	- Store the new value into the PORTG register
- macro: DoorLEDOff *Disable Door LED*
	- Get the value of the PORTG register
	- o Bitwise AND the value with 0b11111011 Disable G2
	- o Store the new value into the PORTG register
- macro: isEntry *Check if ENTRY mode*

```
Copy r0 to r17
o Bitwise AND r17 with 0b1
```
macro: isRunning - *Check if RUNNING mode*

```
Copy r0 to r17
o Bitwise AND r17 with 0b10
```
- macro: isRunningISR *(Use register r18 for ISR)*
	- Copy r0 to r18 o Bitwise AND r18 with 0b10
- macro: isPaused *Check if PAUSED mode*

```
Copy r0 to r17
    o Bitwise AND r17 with 0b100
macro: isFinished - Check if FINISHED mode
    Copy r0 to r17
    o Bitwise AND r17 with 0b1000
macro: isPowerCfg - Check if PWR_CFG mode
    Copy r0 to r17
    o Bitwise AND r17 with 0b10000
macro: setEntry - Set mode to ENTRY
    o Set r17 to r0
    o Bitwise AND r17 with 0b11100000
    o Bitwise OR r17 with 0b1
    o Set r<sub>0</sub> to r<sub>17</sub>
macro: setRunning - Set mode to RUNNING
    o Set r17 to r0
    Bitwise AND r17 with 0b11100000
    o Bitwise OR r17 with 0b10
    Set r0 to r17
macro: setPaused - Set mode to PAUSED
    o Set r17 to r0
    o Bitwise AND r17 with 0b11100000
    o Bitwise OR r17 with 0b100
    Set r0 to r17
macro: setFinished - Set mode to FINISHED
    o Set r17 to r0
    o Bitwise AND r17 with 0b11100000
    o Bitwise OR r17 with 0b1000
    Set r0 to r17
macro: setPowerCfg - Set mode to PWR_CFG
    o Set r17 to r0
    o Bitwise AND r17 with 0b11100000
    o Bitwise OR r17 with 0b10000
    Set r0 to r17
macro: isDoorOpen - Check if door is open
    Copy r0 to r17
    o Bitwise AND r17 with 0b100000
macro: subtract1 - Subtract a second with carry
```

```
Set r18 to r20
    o Bitwise AND r18 with 0b0001111
    0 If r18 is 0o Bitwise AND r20 with 0b11110000
    o Stop if r21 is 0 and r20 is 0
    o Bitwise OR r20 with 9
    macro: subtract10
    Else
    Decrement r20
macro: subtract10 - Subtract 10 seconds with carry
    o Set r18 to r20
    Bitwise AND r18 with 0b11110000
    \circ If r18 is \thetao Stop if r21 is 0
    o Bitwise AND r20 with 0b00001111
    o Bitwise OR r20 with 0b01010000
    macro: subtract100
    Else
    Decrement r20 by 0b00010000
macro: subtract100 - Subtract 1 minute with carry
    Set r18 to r21
    o Bitwise AND r18 with 0b0001111
    \circ If r18 is \thetao Bitwise AND r21 with 0b11110000
    o Stop if r21 is 0
    o Bitwise OR r21 with 9
    macro: subtract1000
    Else
    Decrement r21
macro: subtract1000 - Subtract 10 minutes
    Decrement r21 by 0b00010000
macro: addMinute - Add one minute
    o Set r17 to r21
    o Bitwise AND r17 with 0b00001111
    o If r17 is 9
    o Set r17 to r21
    o Right shift r17 four times
    o Stop if r17 is 9
    o Increment r17
    o Left shift r17 four times
    o Set r21 to r17
    Else
    o Increment r21
```
- macro: resetTime *Clear the time*
	- $\circ$  Set r21:r20 to 0
	- $\circ$  Set r19 to  $\theta$
	- Execute function: showTime

## ISR:[ btnClose ]

- Disable global interrupts
- Dismiss if input not ready  $(r1 := 1)$
- macro: StartDebouncer
- Return from interrupt (+ enable global interrupts) if macro: isDoorOpen is false
- Bitwise XOR r1 with 0b100000 Clear door open bit
- Execute macro: DoorLEDOff
- Set LCD Line 4 Column 16 to 'C'
- Return from interrupt (+ enable global interrupts)

#### ISR:[ btnOpen ]

- Disable global interrupts
- Dismiss if input not ready  $(r_1 := 1)$
- macro: StartDebouncer
- Return from interrupt (+ enable global interrupts) if macro: isDoorOpen is true
- Call function: doPause if macro: isRunning is true
- Call function: doEntry if macro: isFinished is true
- Bitwise XOR r1 with 0b100000 Set door open bit
- Execute macro: DoorLEDOn
- Set LCD Line 4 Column 16 to '0'
- Return from interrupt (+ enable global interrupts)

#### ISR:[ btnKeypad ]

- Disable global interrupts
- Dismiss if input not ready  $(r1 := 1)$
- Execute macro: StartDebouncer
- Set r25 to 0 Enable LCD backlight
- Return from interrupt (+ enable global interrupts) if macro: isDoorOpen is true
- Detect the pressed key into r17 (*Lab 4 Keypad code*)
	- For each column
	- o Set column bit on PORTK register to 0 (LOW GND)
	- o Read from PINL register into r17
	- $\circ$  Check if any row bit is  $\theta$ , and stop checks if so
	- o Set column bit on PORTK register to 1 (HI)
	- o Translate co-ordinate to ASCII character into r17
- If macro: isEntry is true
	- Call function: doPwrCfg if key is 0xA
	- Execute macro: resetTime if key is 0xF
	- o Call function: doRun if key is 0xE
	- Call function: addTime if key is 0 9

#### Microwave Oven Simulator - Report - COMP2121 Musings

- Elself macro: isRunning is true
	- Execute macro: addMinute if key is 0xE
	- Call function: doPause if key is 0xF
- ElseIf macro: isPaused is true
	- Call function: startRunning if key is 0xE
	- o Execute macro: setEntry if key is 0xF
- ElseIf macro: isFinished is true
	- Call function: doEntry if key is 0xF
- ElseIf macro: isPowerCfg is true
	- Call function: setPwr if key is 1 3
	- o Call function: returnEntry if key is 0xF
- Return from interrupt (+ enable global interrupts)

#### function:[doEntry]

- Execute macro: resetTime
- Execute function: returnEntry
- Return

#### function:[doPwrCfg]

- Clear LCD line 2
- Clear LCD line 3
- Display powerCfgMessage1 on LCD line 2
- Display powerCfgMessage2 on LCD line 3
- Return

## function:[ setPwr ]

```
\bullet If r17 is 1
     Set r2 to 0b11111111
     o Set r3 to 0xFF
\bullet If r17 is 2
     Set r3 to 0b1111
     Set r3 to 0x7F
\bullet If r17 is 3
     o Set r2 to 0b11
     Set r3 to 0x3F
```
• Return

# function:[ returnEntry ]

- Clear LCD line 2
- Clear LCD line 3
- Execute macro: setEntry
- Return

## function:[doRun]

## Microwave Oven Simulator - Report - COMP2121 Musings

- Execute macro: addMinute if r21:r20 is 0
- Call function: startRunning
- Return

function:[ startRunning ]

- Execute macro: setRunning
- Set r25 to 0 Enable LCD backlight
- Set PORTC to r2 Enable Magnetron level
- Set OCR3BL to r3 Enable Magnetron
- Return

function:[ stopRunning ]

- Set PORTC to r2 Disable Magnetron level
- Set OCR3BL to r3 Disable Magnetron
- Return

function:[ doPause ]

- Execute function: stopRunning
- Execute macro: setPaused
- Return

# function:[doFinish]

- Execute macro: setFinished
- Clear LCD line 2
- Clear LCD line 3
- Display finishedMessage1 on LCD line 2
- Display finishedMessage2 on LCD line 3
- Return

# function:[ showTime ]

- $\bullet$  If r21:r20 is 0
	- o Set LCD Row 1 Column 1 to ''
	- o Set LCD Row 1 Column 2 to ''
	- o Set LCD Row 1 Column 3 to ''
	- o Set LCD Row 1 Column 4 to ''
	- o Set LCD Row 1 Column 5 to ''
	- o Return
- Set r17 to r21
- Right shift r17 four times
- $\bullet$  Increment r17 by ASCII '0' (30)
- Set LCD Row 1 Column 1 to r17
- Set r17 to r21
- Bitwise AND r17 with 0b1111
- $\bullet$  Increment r17 by ASCII '0' (30)
- Set LCD Row 1 Column 2 to r17
- Set LCD Row 1 Column 3 to ':'
- Set r17 to r20
- Right shift r17 four times
- $\bullet$  Increment r17 by ASCII '0' (30)
- Set LCD Row 1 Column 4 to r17
- Set r17 to r20
- Bitwise AND r17 with 0b1111
- $\bullet$  Increment r17 by ASCII '0' (30)
- Set LCD Row 1 Column 5 to r17
- Return

# function:[addTime]

- Return if r19 is 4
- Return if r17 is more than 9
- $\bullet$  If r19 is 0
	- Left shift r17 by 4
	- o Set r21 to r17
- Elself r19 is 1
	- o Bitwise AND r21 with 0b11110000
	- o Bitwise OR r21 with r17
- Elself r19 is 2
	- o Return if r17 is more than 5
	- Left shift r17 by 4
	- o Set r20 to r17
- ElseIf r19 is 3
	- Bitwise AND r20 with 0b11110000
	- Bitwise OR r20 with r17
- $\bullet$  Increment  $r19$
- Execute function: showTime
- Return

# function:[ tickTime ]

- $\bullet$  Return if  $r21: r20$  is 0
- Execute macro: subtract1
- Execute function: showTime
- Return

# function:[ checkBacklight ]

*Complete fade in/out will execute over 6 calls (6 / 12 ticks)*

```
\bullet If r25 is not 120
```
- o If  $r26$  is not 252  $(42 * 6 = 252)$
- o Increment r26 by 42
- o Set OCR3BL to r26
- Else

```
\circ If r26 is not \thetaDecrement r26 by 42
o Set OCR3BL to r26
```
• Return

ISR:[ Timer0OVF ]

- Disable global interrupts
- $\bullet$  Increment register  $r16$  Tick count
- Execute macro: stopDebouncer if r16 is 156 (20ms has passed)
- Return from interrupt (+ enable global interrupts)

*156 ticks calculated by 10^6 microseconds / 128 microseconds per tick \* 0.02 seconds (20 milliseconds)*

```
ISR:[ Timer1OVF ]
```
- Disable global interrupts
- Increment register r22
- Return from interrupt (+ enable global interrupts) if r22 is not 651
- Clear r22
- If macro: isRunningISR is true
	- Call function: updateTurntable
	- o Increment r23
	- If r23 is 12 ( $\frac{1}{12}$  seconds \* 12 = 1 second)
	- Clear r23
	- o If r21:r20 is 0
		- Call function: doFinish
	- Call function: tickTime
- Else
	- If r25 is not 120 (10 seconds  $/ \frac{1}{12}$  = 120 ticks)
	- o Increment r25
- Call function: checkBacklight
- Return from interrupt (+ enable global interrupts)

651 ticks calculated by 10^6 microseconds / 128 microseconds per tick \*  $\frac{1}{12}$  seconds

```
function:[ updateTurntable ]
```
- $\bullet$  Increment  $r24$
- $\bullet$  Set r24 to 0 if r24 is 4
- Load byte turntablePositions+r24 into r17
- Set LCD Line 1 Column 16 to r17
- Return

## [init] - Set up devices and ports

- Set up LCD (Using Lab 4 LCD example)
	- o Reset display
	- Set 4-line mode
- Set up LCD backlight
- o Set DDRL register to 0b10000 PL4 / OC5B for output
- Set TCCR5A register to 0b00100001 8-bit phase-correct PWM, set on down-count
- o Set TCCR5B register to 0b1 Clock to system clock (no prescaler)
- Set OCR5B register to 0x00FF Current PWM duty cycle 100%
- o Set r26 to 0xFF (100% duty cycle)
- Set up keypad (Using Lab 4 Keypad example)
	- o Set DDRK register to  $0 \times F0 KO-K3$  for input; K4-K7 for output
	- o Set PCMSK2 register to 0xFF Enable PCINT23:16 triggers
	- o Set PCICR register to 0b100 Enable PCIE2 interrupt
	- o Set PORTK register to 0x0F Enable all pins (allows interrupt to execute)
- Set up open and close buttons
	- Set EICRA register to 0b1010 Falling edge for INT1 and INT0
	- Set EIMSK register to 0b11 Enable INT1 and INT0
	- o Set LCD Line 4 Column 16 to 'C'
- Set up Turntable
	- Set r24 to 3
	- Call function: updateTurntable Will set r24 to 0 and display the horizontal position
- Set up Magnetron
	- o Set DDRE register to 0b10000 PE4 / OC3B for output
	- o Set OCR3B register to 0x0000 Current PWM duty cycle 0% (OFF)
	- o Set TCCR3A register to 0b00100001 8-bit phase-correct PWM, set on down-count
	- o Set TCCR3B register to 0b1 Clock to system clock (no prescaler)
	- o Set r3 to 0xFF Set duty cycle to 100%
- Set up Magnetron level meter (LED Bar)
	- Set DDRC register to 0xFF Set all C ports as outputs
	- Set r2 to 0xFF Show 8 LEDS (for 100%)
- Set up Door Open light (Strobe LED)
	- Bitwise OR DDRG with 0b100 Set G2 as an output
- Set up debouncer
	- o Set TCCR0A register to 0x0
	- o Set TCCR0B register to 0b10 clock tap to clk io/8
- Set up timer
	- Emulate 8-bit timer
	- Set TCCR1B register to 0b00001010 enable CTC mode, and set clock tap to clk\_io/8
	- o Set OCR1AL register to 0xFF (255)
	- o Set TIMSK1 to 0b1 Start timer (will not activate turntable or countdown unless running)
- Set up program state
	- o Set r0 to 0b1 Enter ENTRY state
	- $\circ$  Set r1 to 1 Enable button input
	- Clear r21:r20 Reset duration
	- Clear r17 Reset general purpose register
	- Clear r18 Reset general purpose register
- Enable global interrupts ( sei )

#### [main] Main Loop

*Idle and wait for interrupts…*

# Improvements

# Modularity

Each button function currently handles code in its own ISR, which may cause performance issues for a program that has time-critical operations to complete. For a microwave oven, not so much - but this idea can be incorporated.

As this implementation is event-driven (using interrupts as function triggers), the functionality of each button (depending on current state) could be passed into the main loop, which currently idles. The main loop could then be rewritten to handle button functionality.